**Hewlett Packard Enterprise** 

# HPC WORKFLOW MANAGEMENT WITH CHAPEL

Ben Albrecht, HPE June 4, 2021

# MOTIVATION

- Coordinating many monolithic applications is a challenge for the HPC user community
	- This impacts scientists across many domains such as astronomy, computational chemistry, and bioinformatics
- These workflows often begin as a simple shell script or collection of scripts
	- Depending on the complexity of the workflow, this may become unwieldy
	- Users can adopt a workflow framework or code their workflow in a more advanced programming language
- This talk will explore Chapel as a language to write HPC workflows

#### BACKGROUND: CRAY HPO

- The patterns explored in this talk are motivated by those found in Cray HPO
	- They are not a comprehensive list of workflow patterns
- Cray HPO is a hyperparameter optimization framework developed at HPE
- Background on hyperparameter optimization (HPO):
	- In data science, a model is trained on a dataset
	- Parameters are internal values in the model that are used to make predictions, e.g. slope and offset in y=mx+b
	- Hyperparameters are external values that impact how the model is trained, e.g. learning rate in SGD
	- Hyperparameter optimization is a process of tuning hyperparameters to minimize a metric, e.g. 1-accuracy
	- There is a wide breadth of HPO strategies: grid, random, genetic, bayesian, and more advanced variations

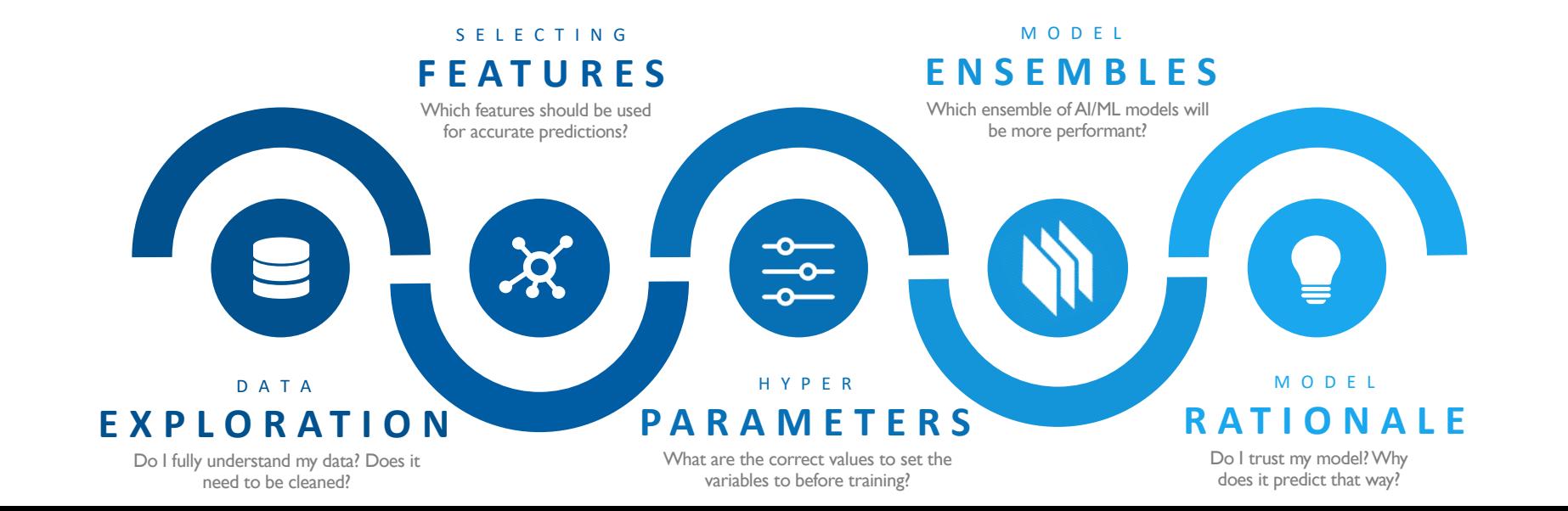

• Cray HPO essentially acts as a distributed workflow manager for tuning the hyperparameters **from** crayai **import** hpo *# crayai.hpo implementation is written in Chapel*

```
# Specify training kernel and the resources on which to execute HPO training
evaluator = hpo.Evaluator('python3 source/train.py', workload manager='slurm', nodes=16)
```

```
# Specify hyperparameter search space
params = hpo.Params([['--lr', 0.001, (1e-5, 0.1)],['--optimizer', 'Adam', ['Adam', 'Adadelta', 'Nadam']]])
```

```
# Specify optimizer and its metaparameters
```

```
optimizer = hpo.GeneticOptimizer(evaluator,
                                  generations=10,
                                  pop_size=16,
                                  mutation rate=0.15)
```
*# Optimize hyperparameters, results are stored in a csv file* optimizer.optimize(params)

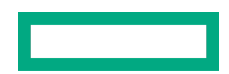

#### WORKFLOW BUILDING BLOCKS

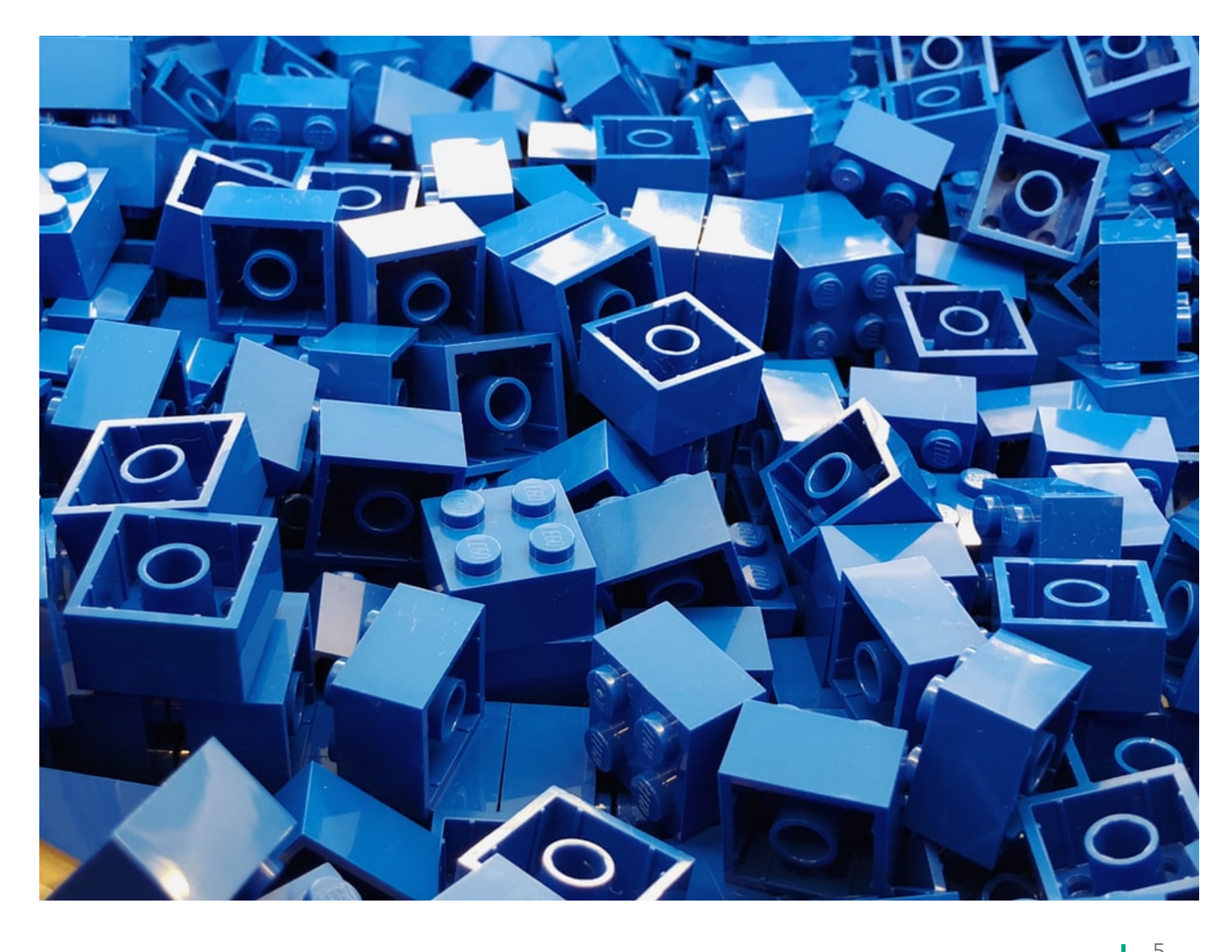

#### LAUNCHING A SUBPROCESS

- Running other programs and interacting with their outputs is the basic building block of workflows
- In Chapel, running other programs can be done with the Spawn module:

```
use Spawn;
var process = spawn(['./run-simulation']);
```
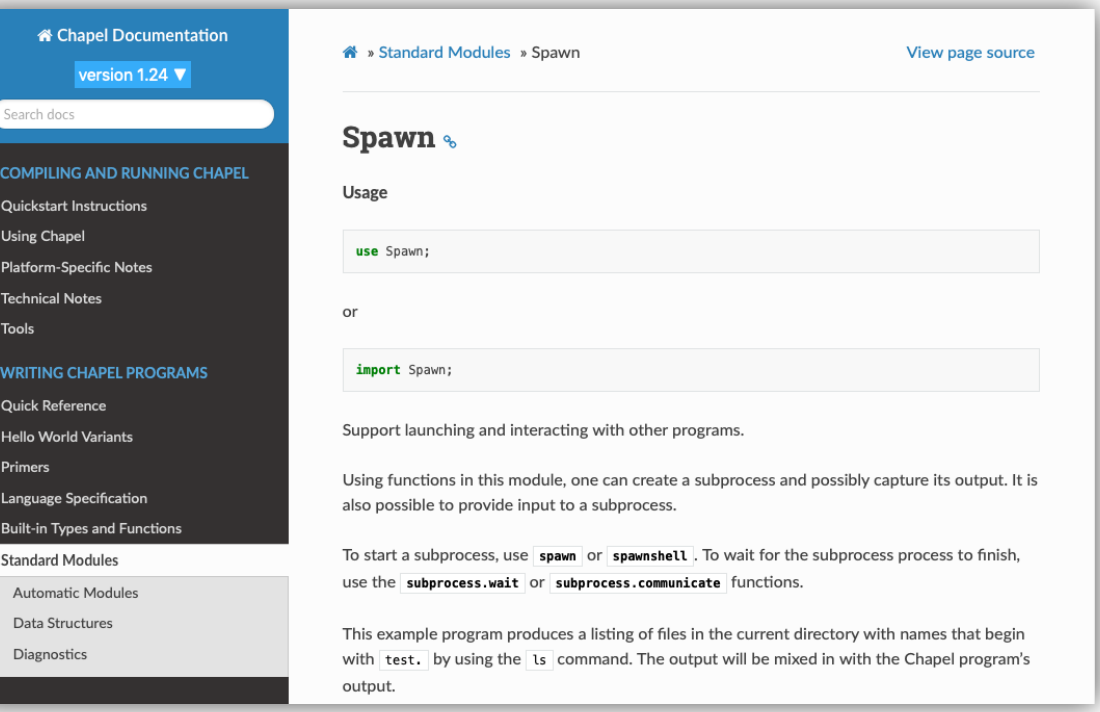

#### LAUNCHING A SUBPROCESS

- Spawning a subprocess is a non-blocking operation.
	- Blocking on the completion of the program can be done with a 'wait' or 'communicate' call:

```
use Spawn;
var process = spawn(['./run-simulation'], 
                      stdout=PIPE);
process.wait();
for line in process.stdout.readlines() {
  writeln(line);
}
```
#### LAUNCHING A DISTRIBUTED SUBPROCESS

For interacting with HPC workload managers and launchers, one can capture interface into a function:

```
use Slurm;
const jobid = salloc(numNodes=32, timeout=120);
var process = srun('./run-simulation', numNodes=32, id=jobid);
process.wait();
```
Abstracting away workload manager specifics enables portability across HPC systems:

```
use Jobs;
var job = new Job(workloadManager=Launchers.pbs, launcher=Launchers.aprun);
job.alloc(numNodes=32, timeout=120);
var process = job.run('./run-simulation', numNodes=32);
process.wait();
```
# LAUNCHING SUBPROCESSES IN PARALLEL

- Launching subprocesses in parallel is necessary for many workloads
- The forall loop is the ideal construct for this functionality:
	- Creates a concurrent task mapped to available resources, such as cores, gpus, nodes, etc.

```
var simulationCommands: [1..n] string = getCommands(n);
forall simulationCommand in simulationCommands {
 var process = spawn(simulationCommand, stdout=PIPE, stderr=PIPE);
 process.wait();
}
```
- Each task will block on the process.wait() call, allowing the subprocess to complete before starting a new one
- This forall maps to the local available resources, i.e. number of cores on the machine

#### LAUNCHING DISTRIBUTED SUBPROCESSES IN PARALLEL

To map the number of concurrent tasks to the available distributed resources, use the iterator explicitly: **use** Jobs;

```
config const nodesPerSim = 8;
config const numNodes = 128;
```

```
var job = new Job(workloadManager=Launchers.slurm);
var inputs: [0..<n] string = readInputs('inputs.txt');
const numParallelTasks = (numNodes / nodesPerSim):int;
```

```
job.alloc(numNodes, timeout=240);
forall i in simulationCommands. value.these(tasksPerLocale=numParallelTasks) {
 var process = job.run(simulationCommand, numNodes=nodesPerSim);
 process.wait();
}
```
This will allocate 128 nodes and run 16 concurrent tasks that each launch a process with 8 nodes

#### VARIABLE NUMBER OF NODES PER DISTRIBUTED APPLICATION

Varying the number of nodes in the distributed application requires tracking the available node pool

```
use ChapelLocks;
var nodesAvailable = numNodes;
var lock: chpl_LocalSpinlock;
...
forall i in simulationCommands._value.these(tasksPerLocale=numParallelTasks) {
  localNumNodes = randStream.getNext(1,8);waitForNodes(localNumNodes);
 var process = job.run(simulationCommand, numNodes=localNumNodes);
 process.wait();
}
```
#### VARIABLE NUMBER OF NODES PER DISTRIBUTED APPLICATION

```
proc waitForNodes(localNumNodes) {
  // Wait until nodes are available
  while true {
    lock.lock();
    if nodesAvailable >= localNumNodes {
      // Remove nodes from node pool
      nodesAvailable -= localNumNodes;
      lock.unlock;
      break;
    } else {
      lock.unlock();
      Time.sleep(1);
    }
  }
  // Add nodes back to node pool when done
  lock.lock();
  nodesAvailable += localNumNodes;
  lock.unlock;
}
```
12

#### PARSING OUTPUT

- I/O is an important component of any workflow application
- The output generated by the subprocess can be accessed through various mechanisms:
	- Parsing subprocess stdout
	- Parsing files generated by subprocess
	- Connecting with the subprocess and communicating in memory, e.g. over ZMQ
	- Writing results to a database from the subprocess

# ADVANTAGES AND DISADVANTAGES OF CHAPEL

#### **Advantages**

- Modern programming language with modern features and productivity
	- Generics, type inference, native C/python interop, etc.
- Parallel constructs built into the language
	- Parallel loops, atomics, tasks, etc.
- Performance
	- Not always important in workflow space, but can be important for sufficiently large workflow programs
	- Some workflow tools use complex algorithms in their feedback loops, e.g. Bayesian optimization in HPO
- Compiling and statically linking produces a dependency-free binary

#### **Disadvantages**

- Compilation is time consuming
- Standard library and module ecosystem not as mature as other languages such as Python

#### ALTERNATIVE OPTIONS FOR BUILDING WORKFLOWS

- Shell scripting
- Other modern programming languages: Python, Julia, Go, Rust, etc.
- Workflow frameworks, such as Apache Airflow
- Domain-specific workflow frameworks, such as Bioclipse
- Domain-specific languages for workflow automation, such as swift scripting language

#### **SUMMARY**

- Developing HPC workflows is a challenged faced by many scientists and engineers
- Chapel has many appealing features making it a competitive choice for developing workflows
	- Modern PL features
	- Parallel constructs
	- Performance
	- Portability

# R-THANK YOUR